# Water bioinformatics

## NOURISHIEFUTURE

Tomorrow's science is looking for leaders

## Central dogma of molecular biology

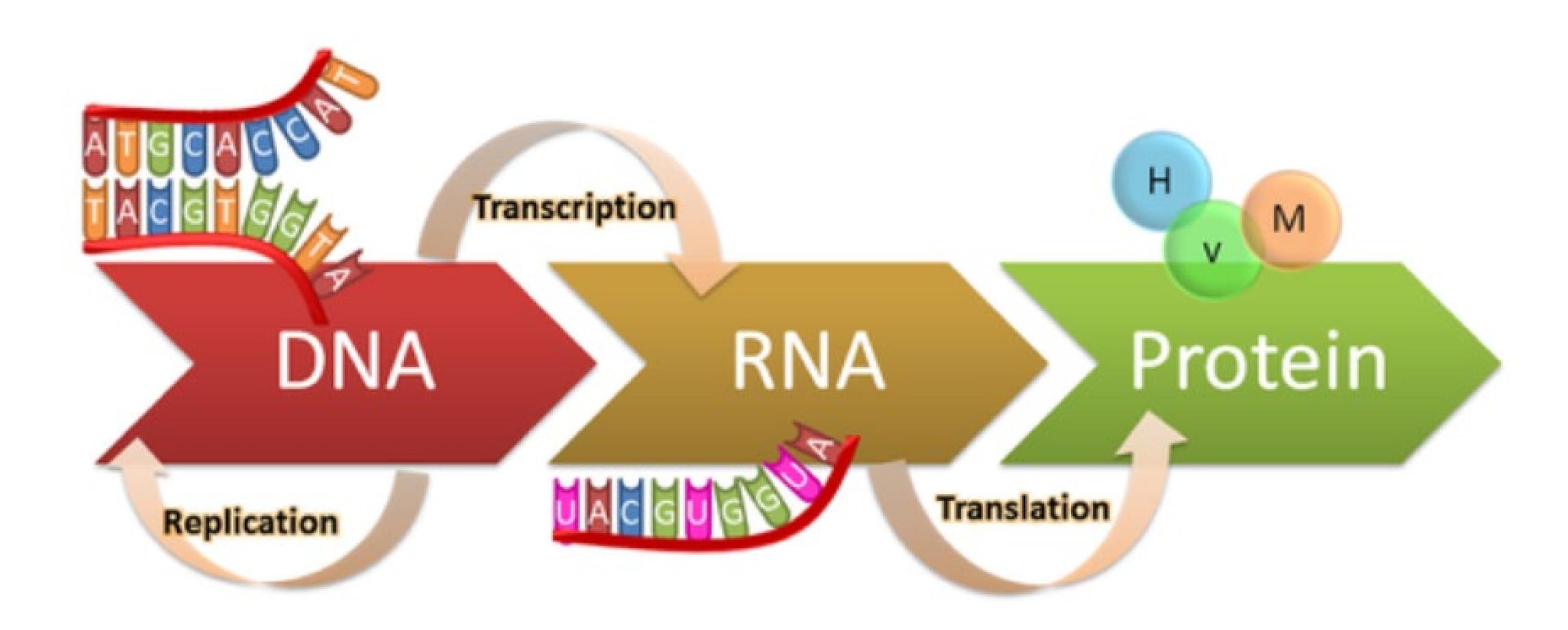

## Extractions help students visualize DNA

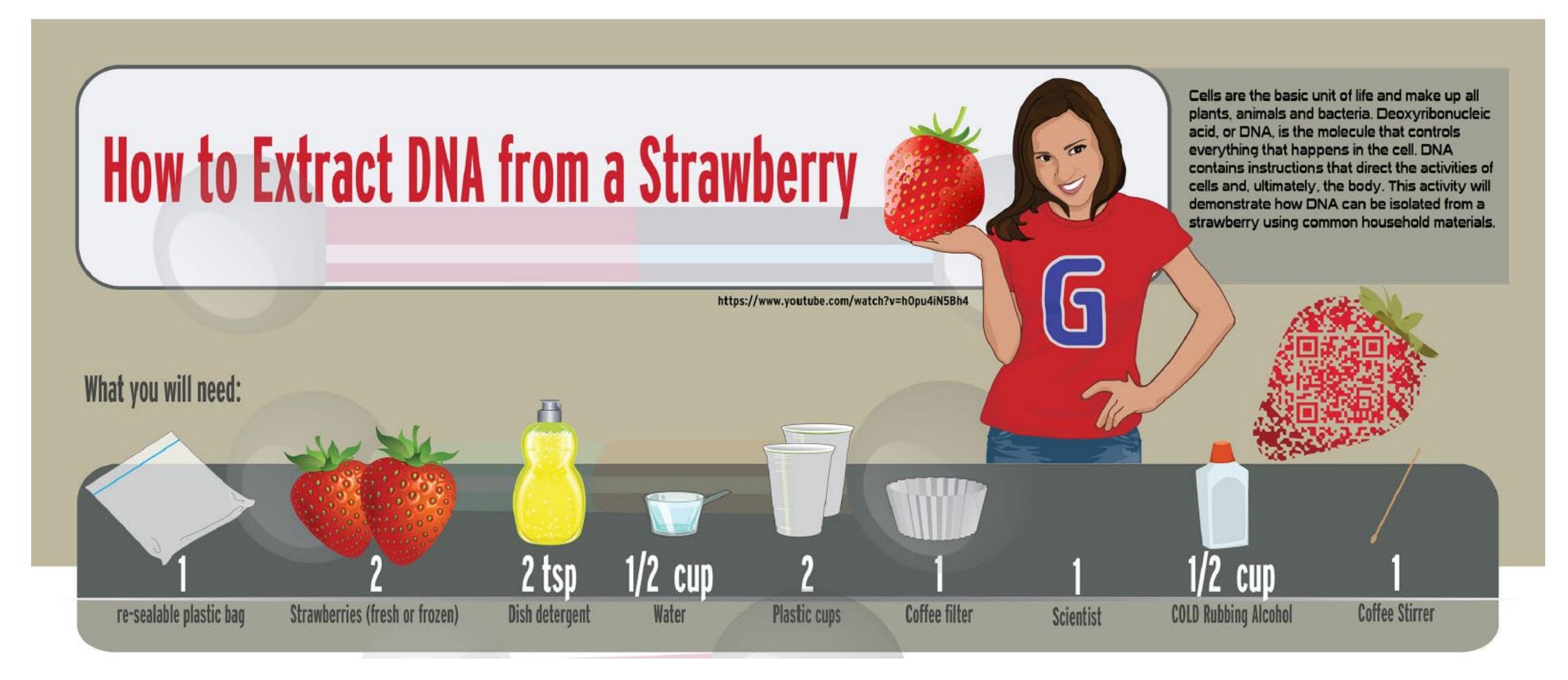

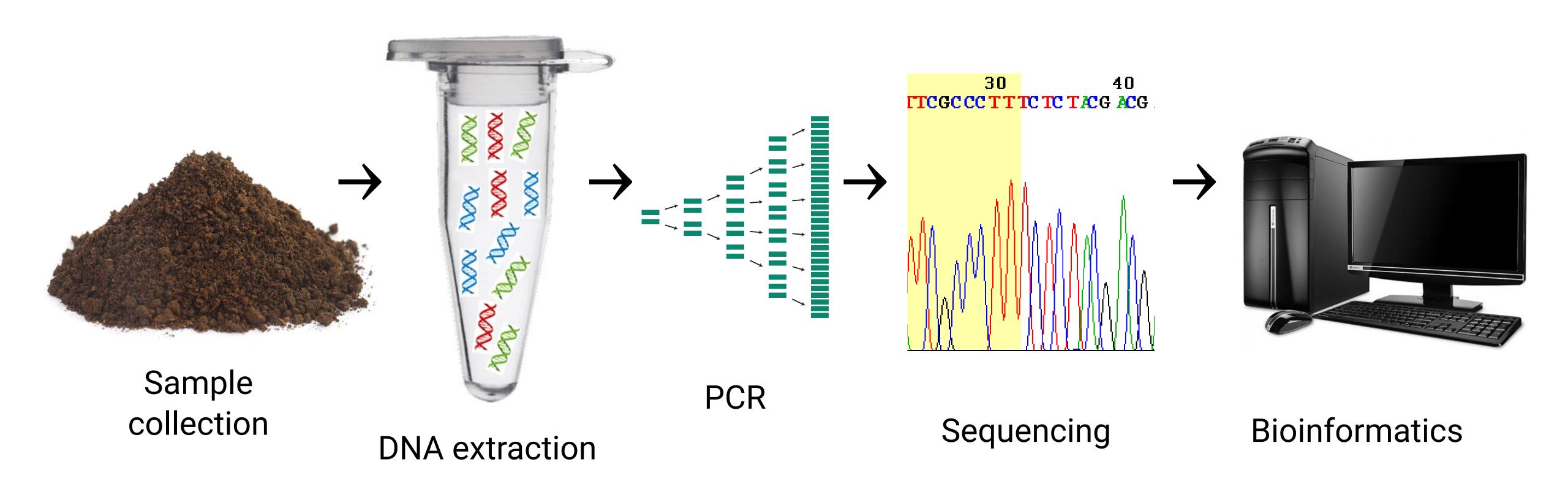

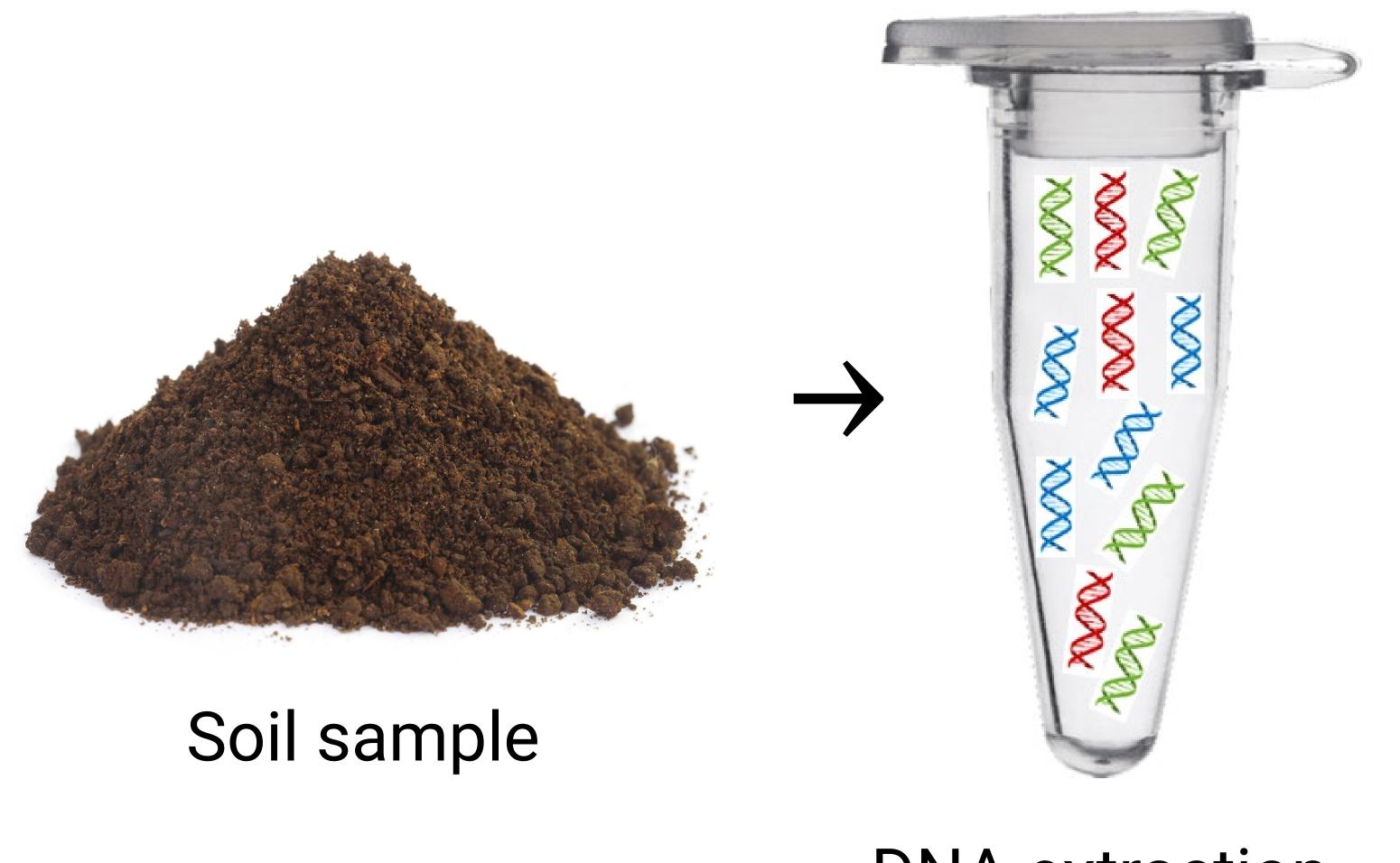

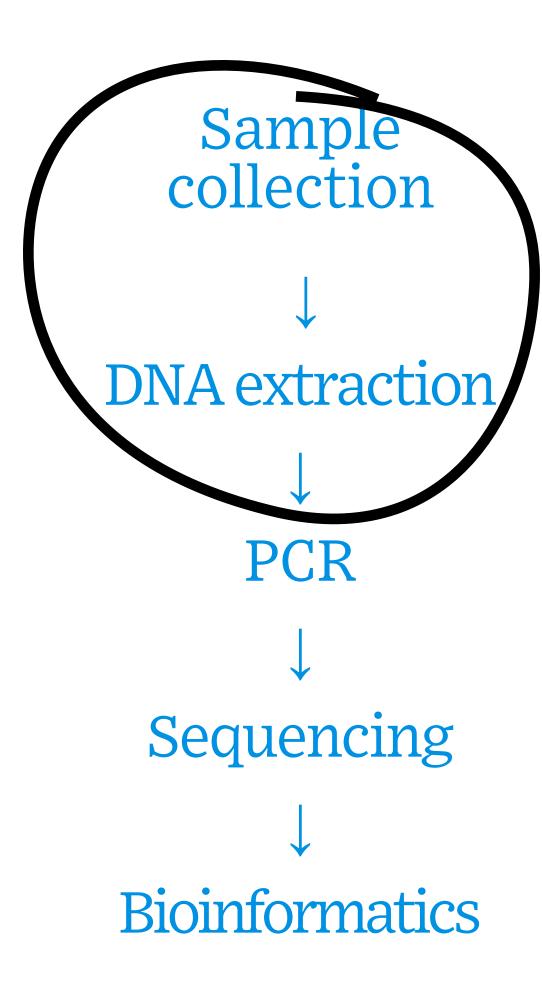

DNA extraction

Polymerase chain reaction (PCR): Cycling process to artificially make copies (amplify) specific pieces of DNA in the genome

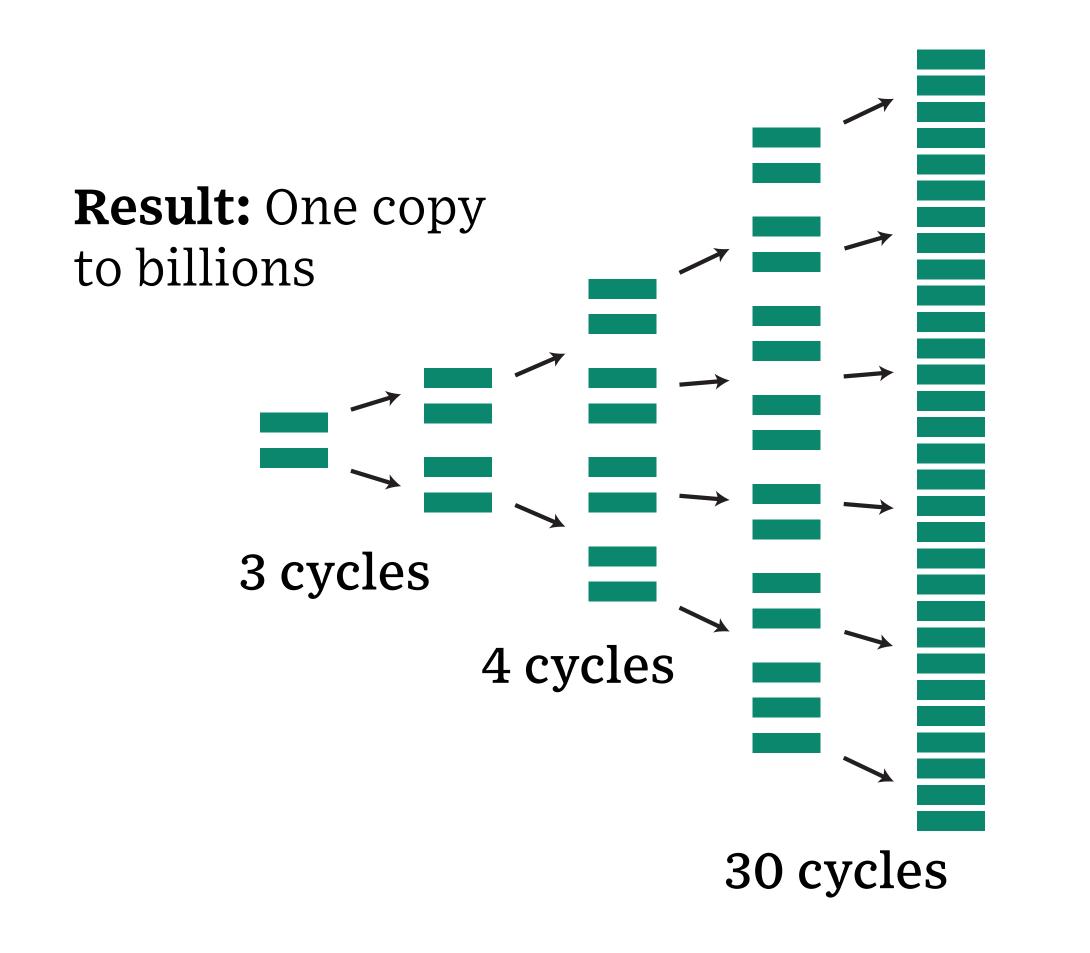

Sample collection **DNA** extraction **PCR** Sequencing **Bioinformatics** 

**DNA sequencing:** Amplified PCR products are digitized into their nucleotide sequence

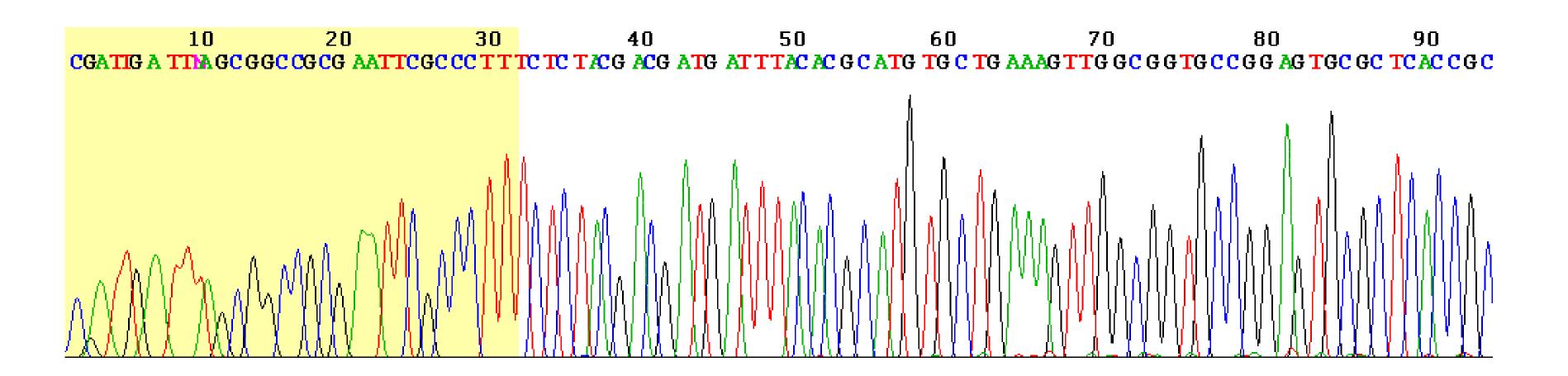

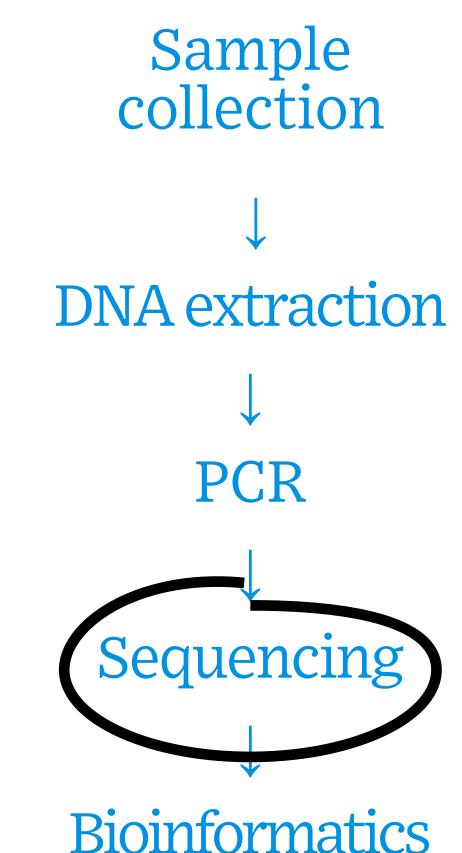

#### Barcodes

Linear lines that optical scanners (barcode readers) can determine a product based on lines of various widths.

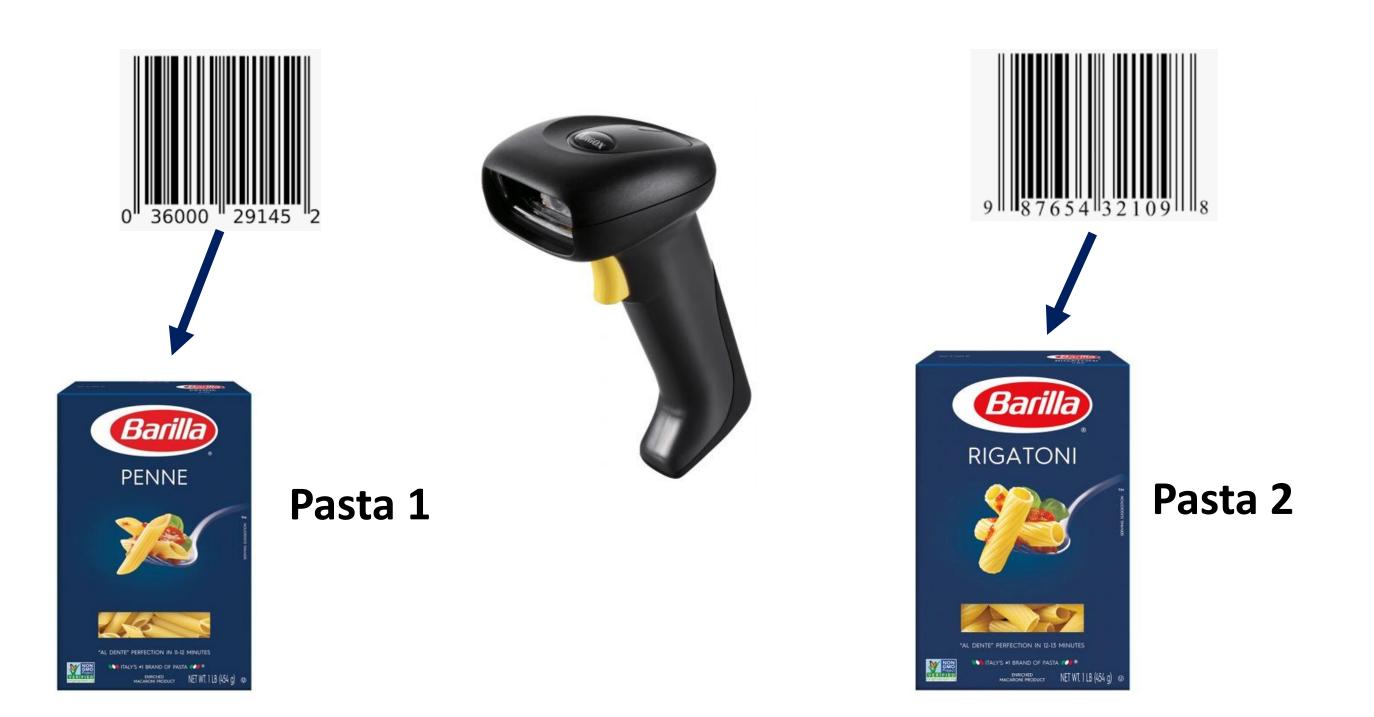

#### Barcodes

Regions of DNA that differ between species.

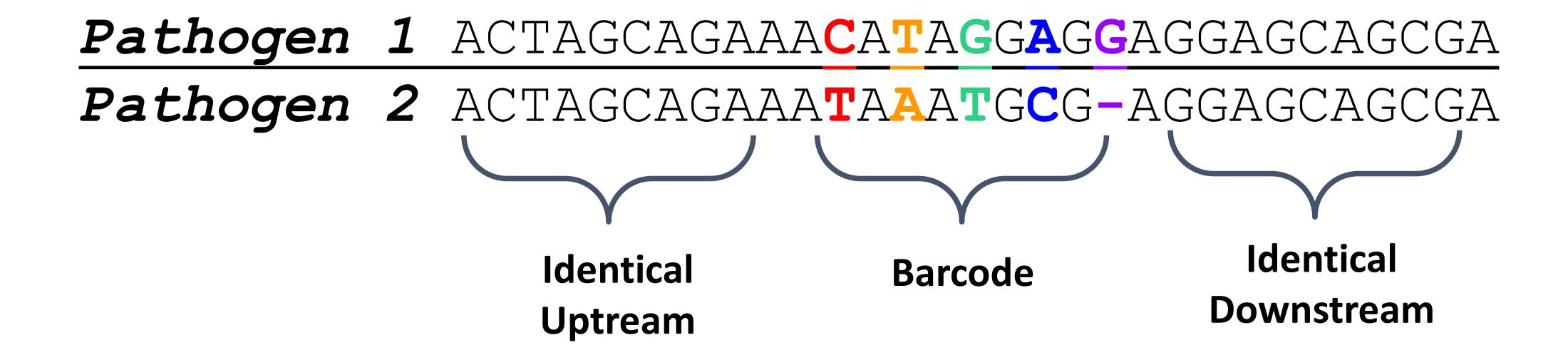

### Barcodes

There are multiple barcoding regions or genes, which are used for different groups.

| Organism         | Barcode                              | Function                                   | Location     |
|------------------|--------------------------------------|--------------------------------------------|--------------|
| Plants           | RuBisCo (rbcL)                       | Carbon fixation from CO <sub>2</sub>       | Chloroplast  |
| Plants           | Maturase K (matK)                    | Protein that splices introns               | Chloroplast  |
| Plants and fungi | Ribosomal RNA including ITS1, ITS2   | Essential for protein synthesis            | Nucleus      |
| Animals          | Cytochrome C Oxidase Subunit I (COI) | Key enzyme in the electron transport chain | Mitochondria |

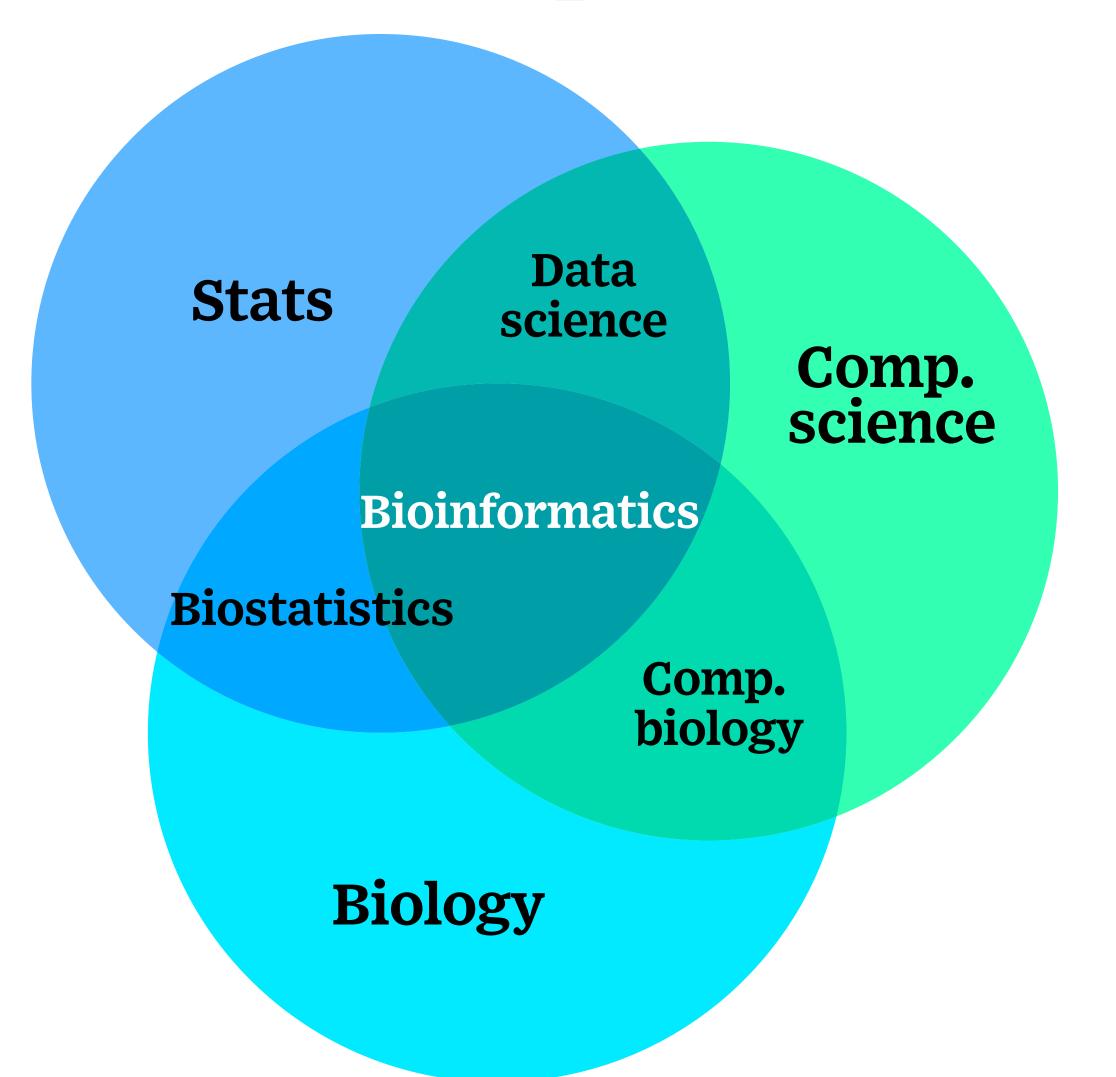

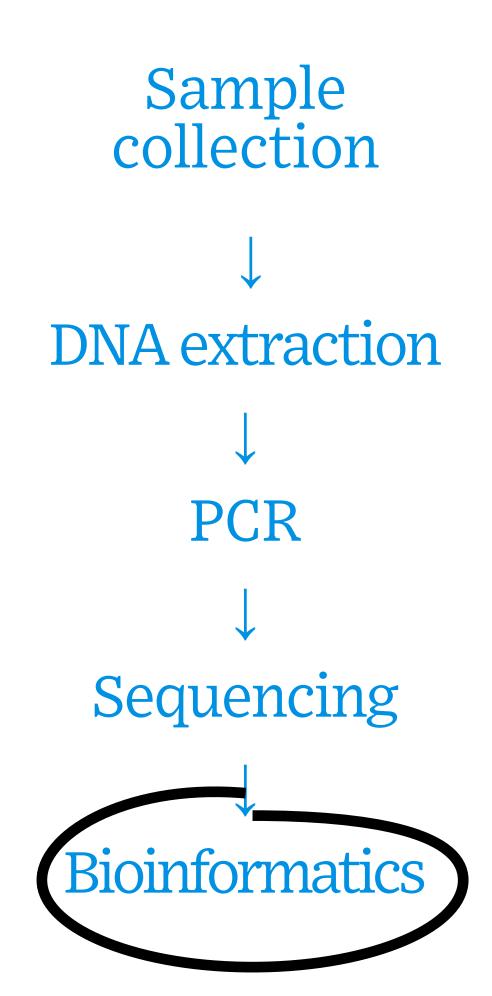

### Scenario

Ohioland Water Institute and Buckeye Genetic Laboratories have an ongoing water-monitoring project in Lake County. Last week, a summer field technician collected 100mL of water from Lake Erie for eDNA analysis. Buckeye Genetic Laboratories performed eDNA sequencing and released the report containing the top 10 sequences recovered from the water sample. Your job as a bioinformatician is to help identify the source of DNA by searching for similar sequences within the NCBI database using BLAST.

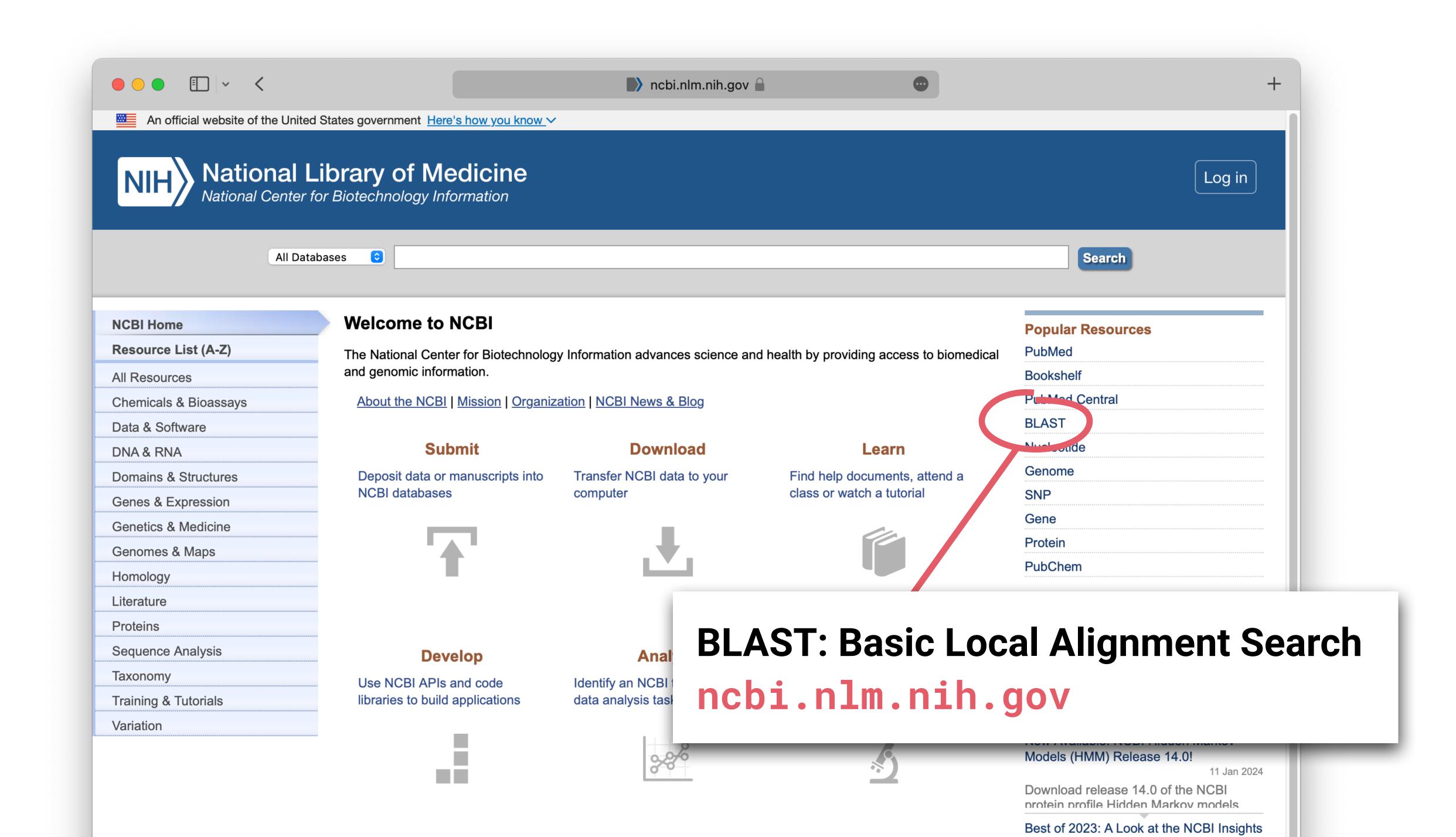

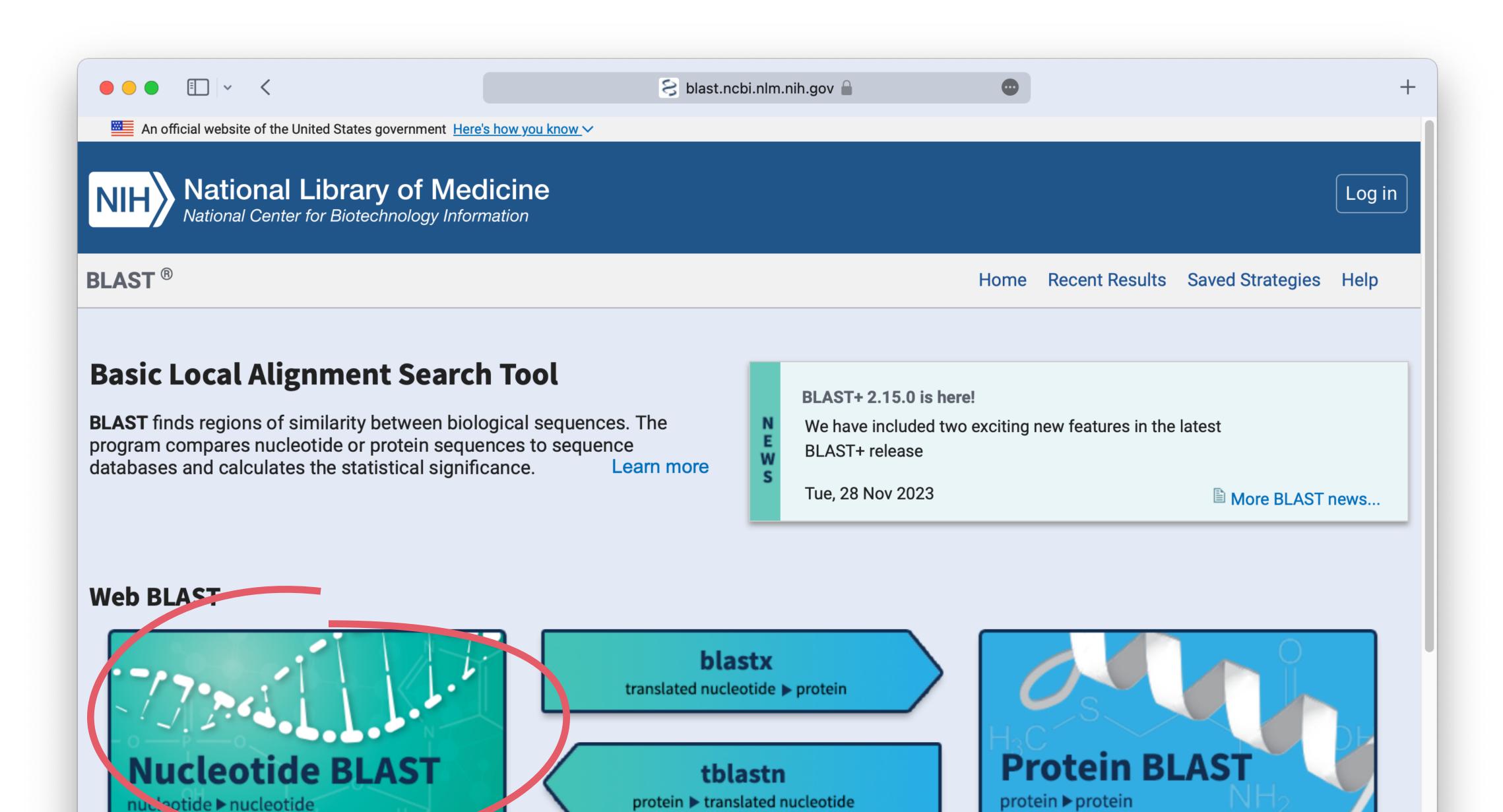

#### **BLAST Genomes**

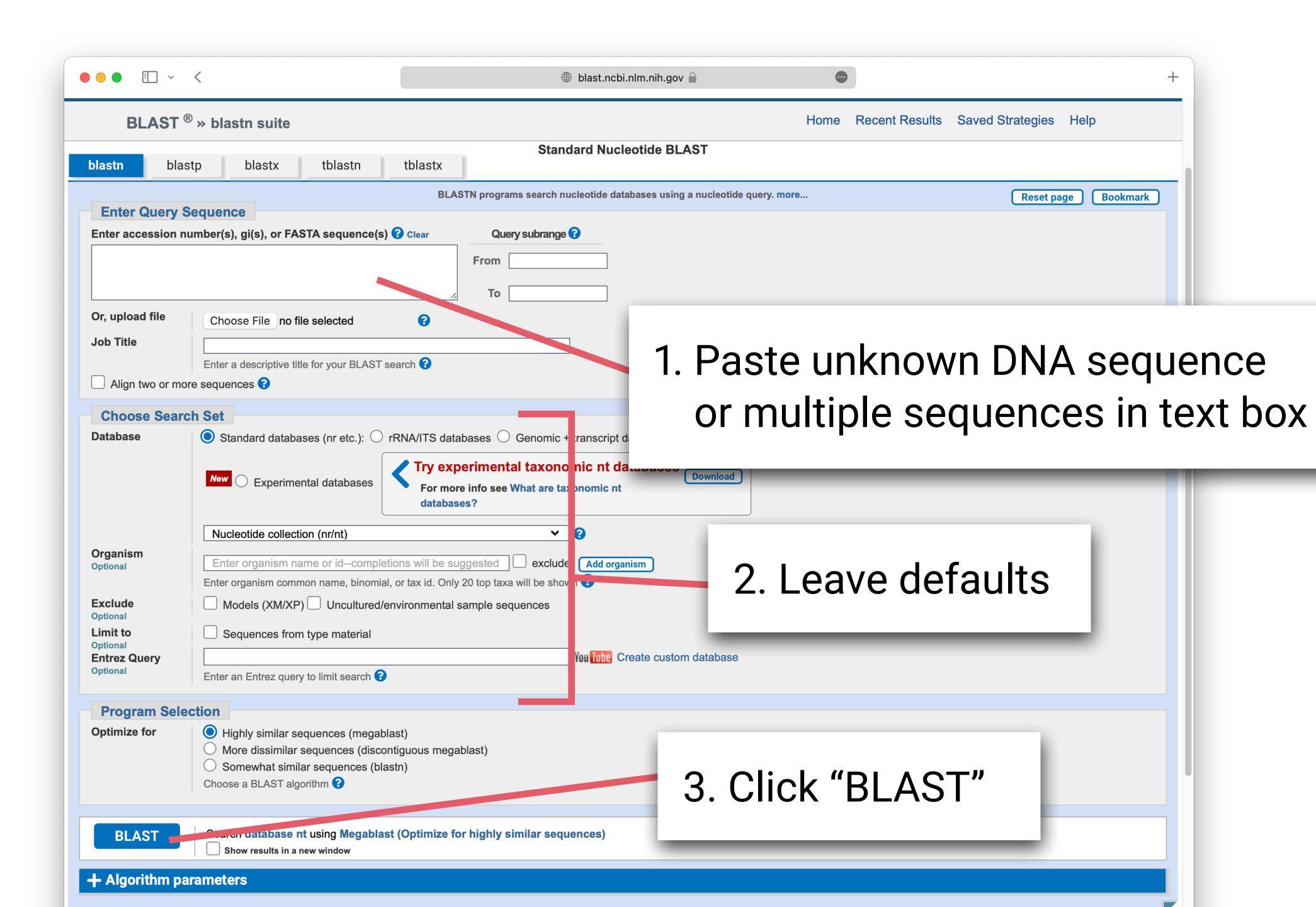

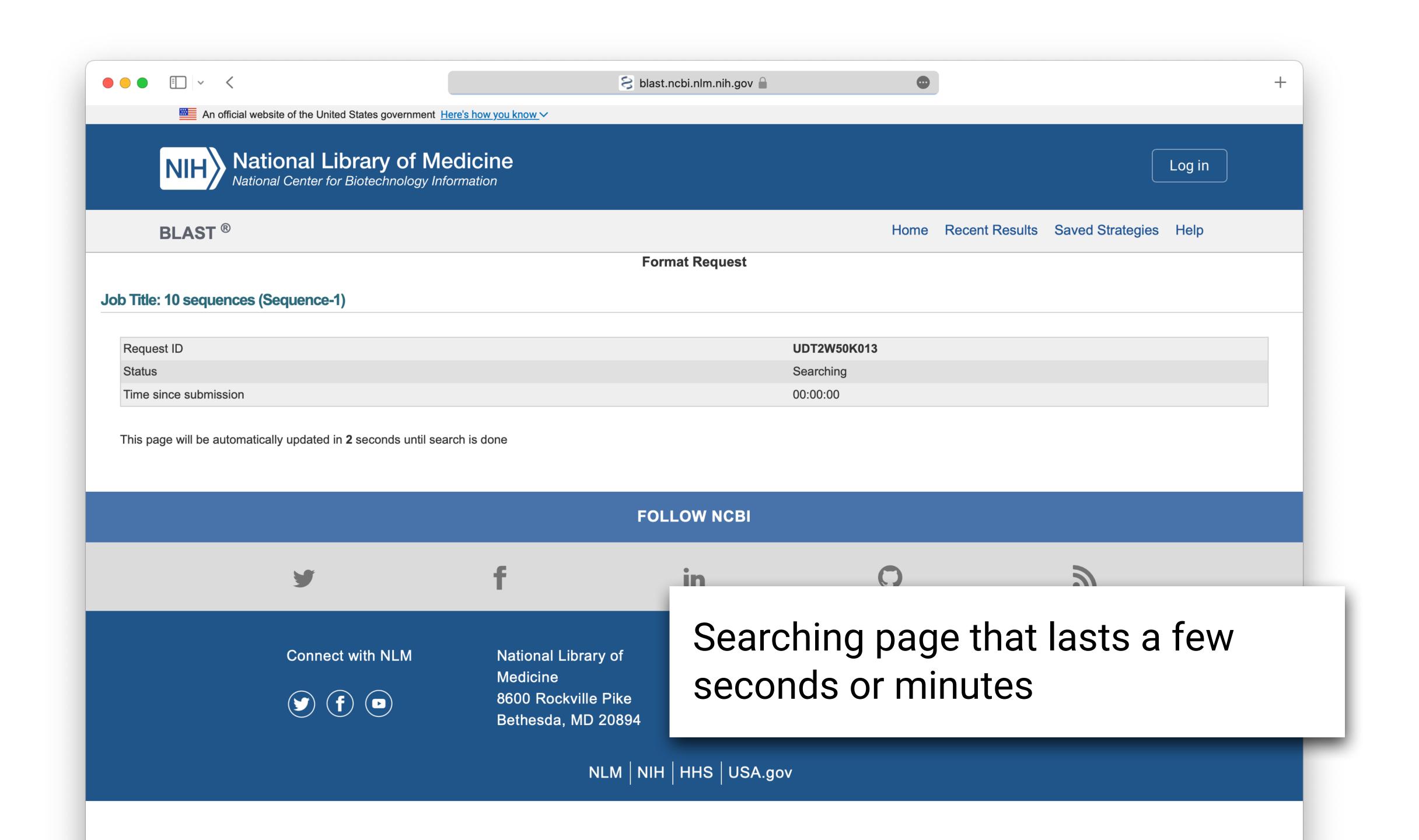

#### BLAST results

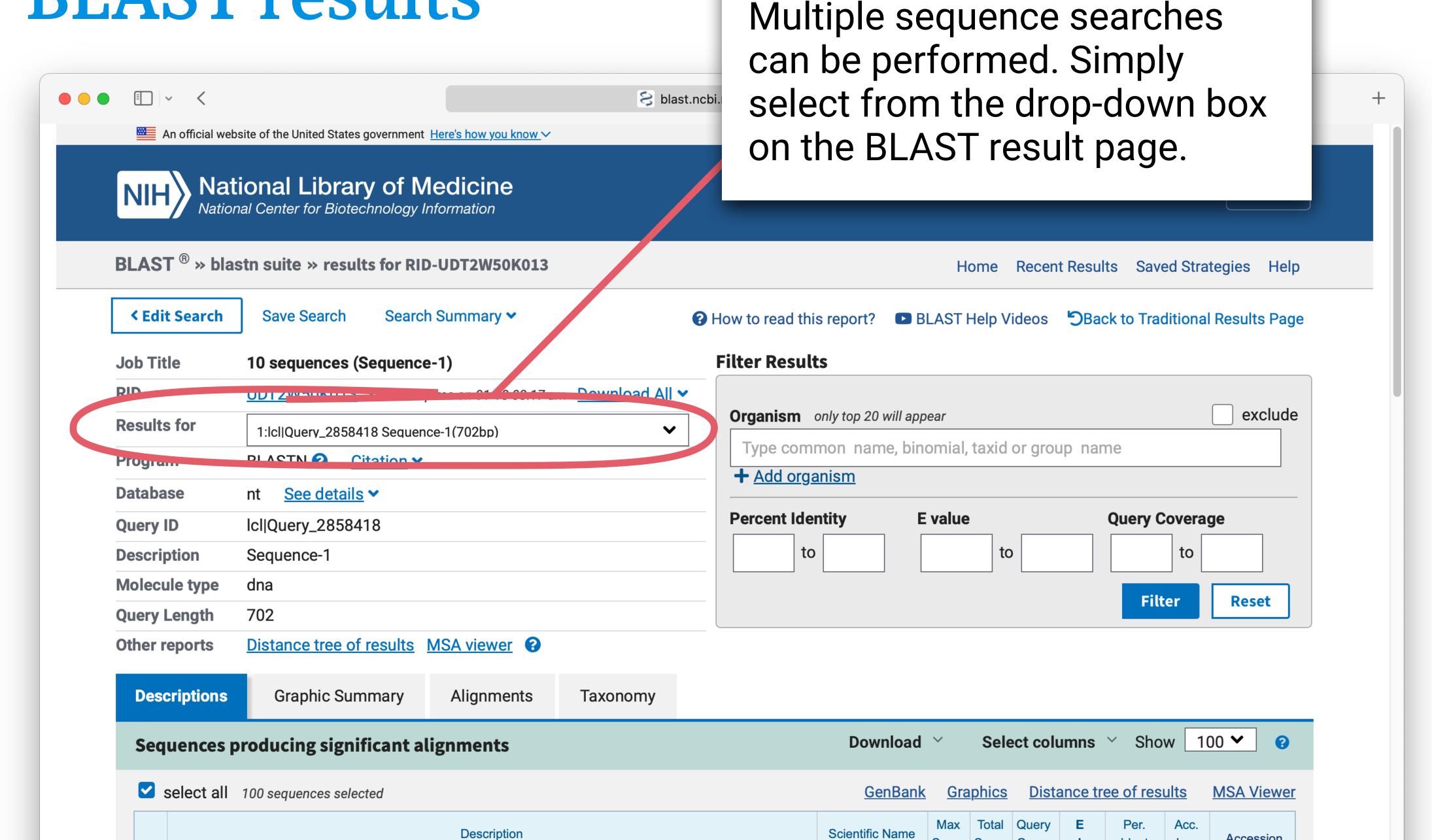

#### BLAST results

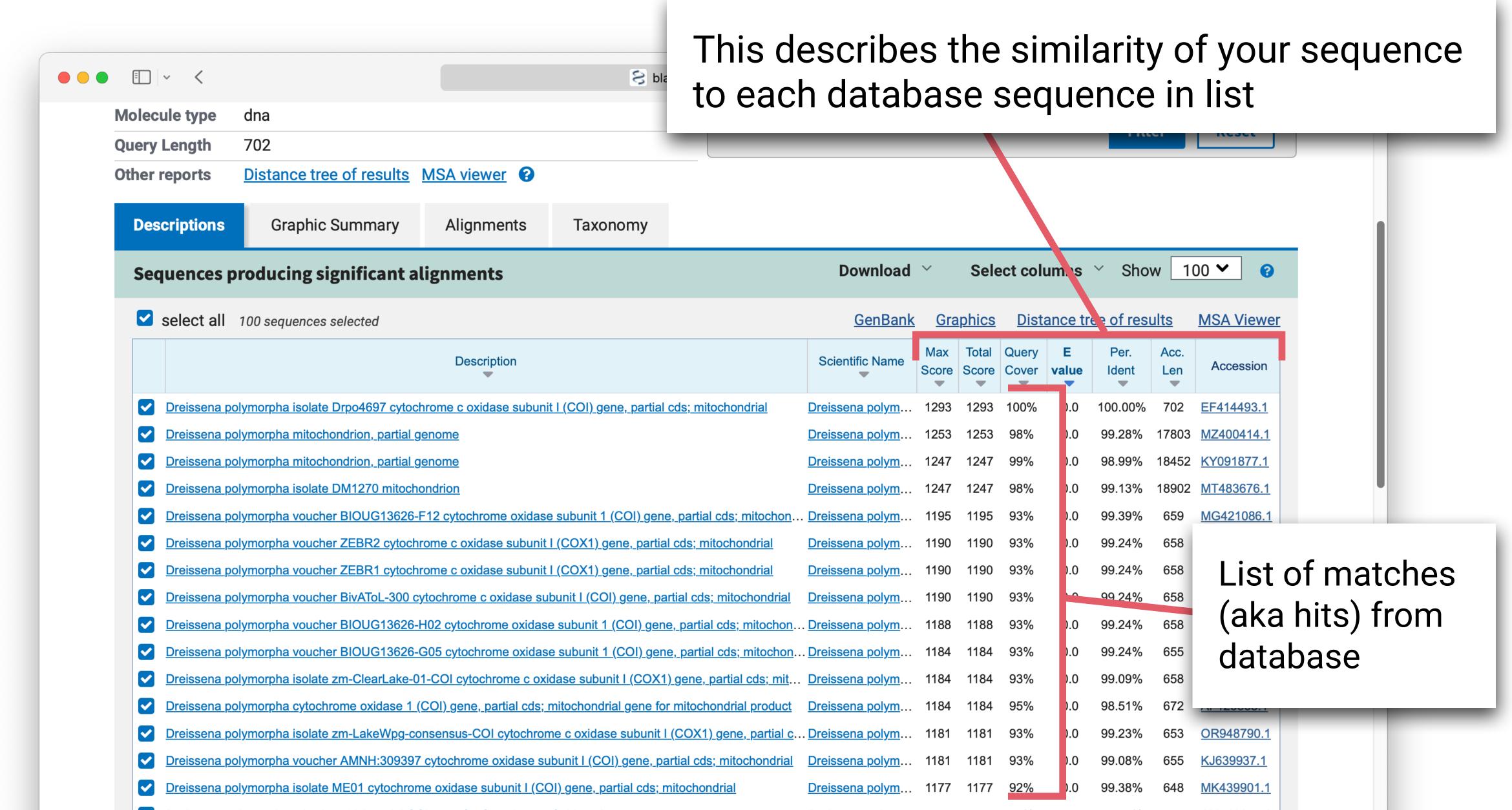

## BLAST results: graphical summary

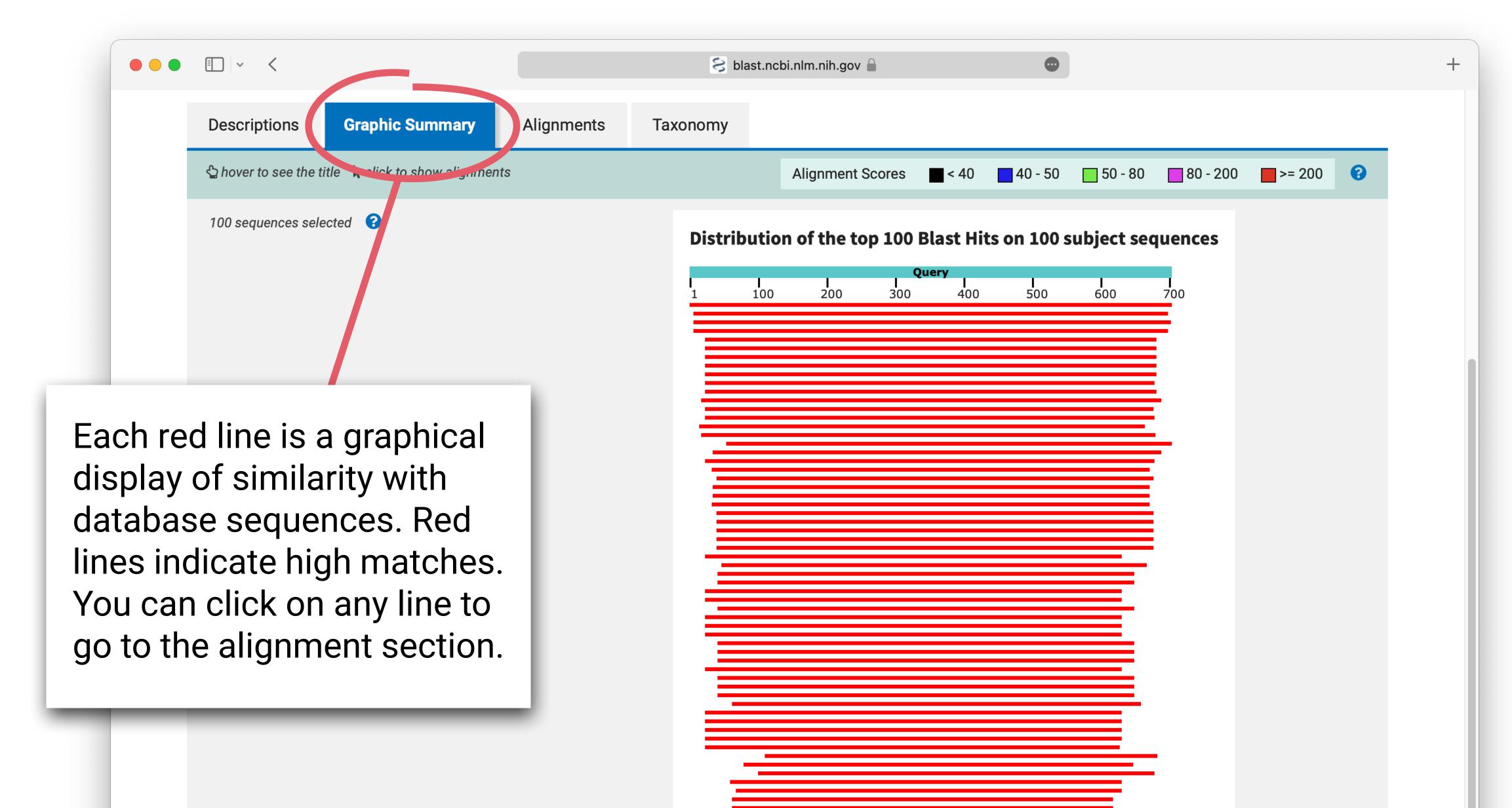

## BLAST results: alignment

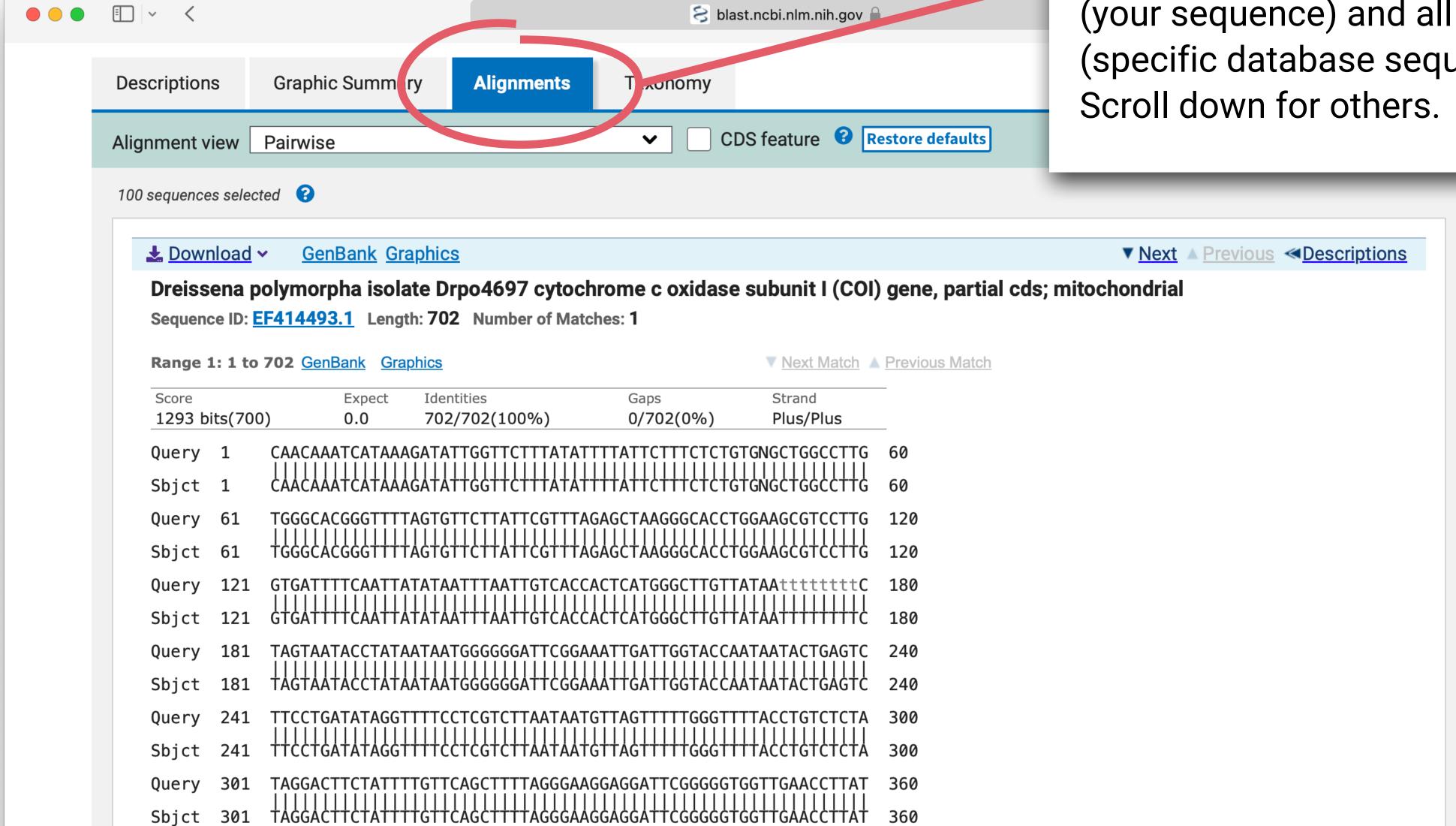

Alignment tab displays individual sequence alignments with query (your sequence) and all subjects (specific database sequences).

Scroll down for others

## Sequence alignment (100% match)

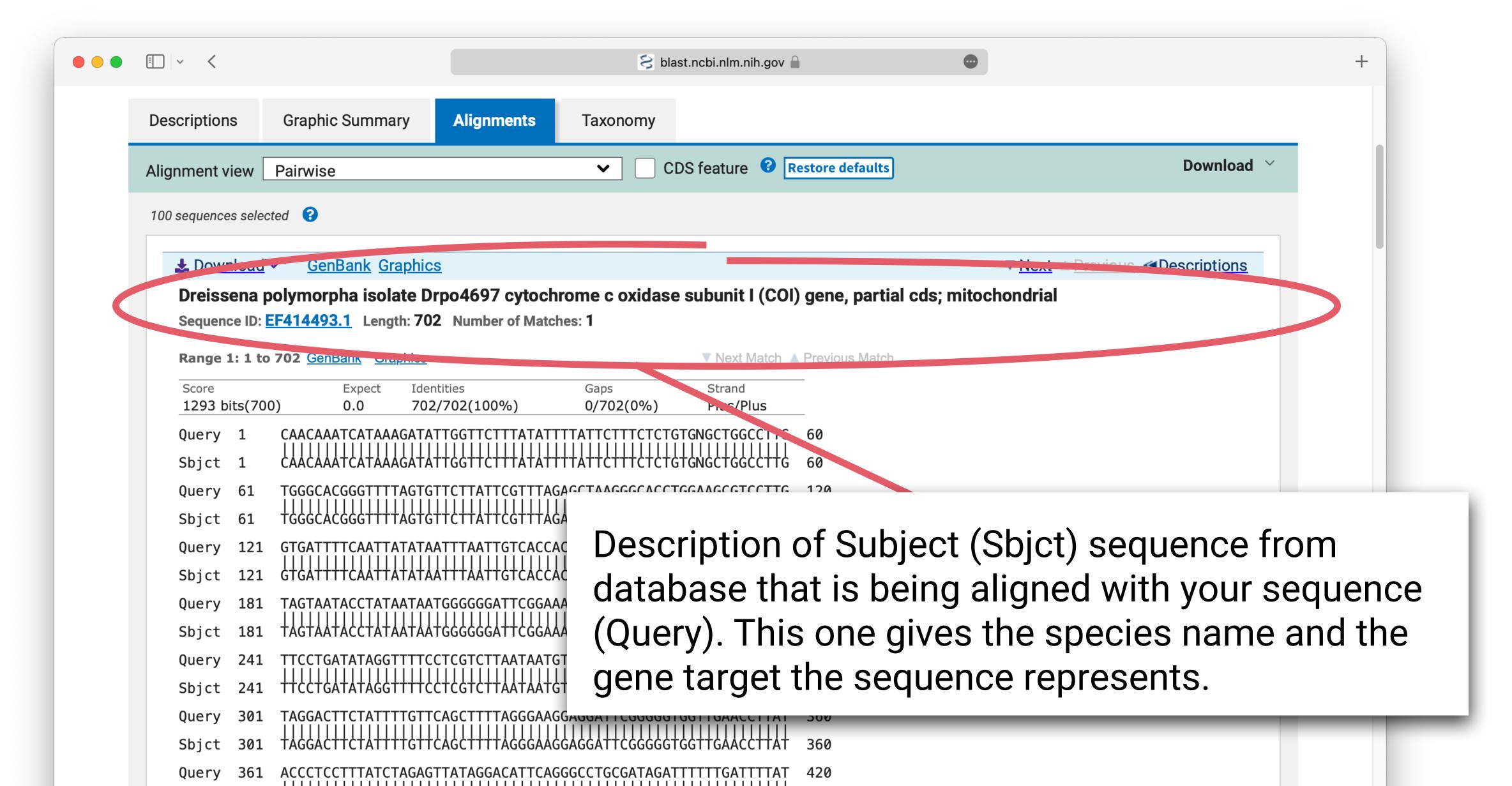

## Subject sequence page

Sequence ID number

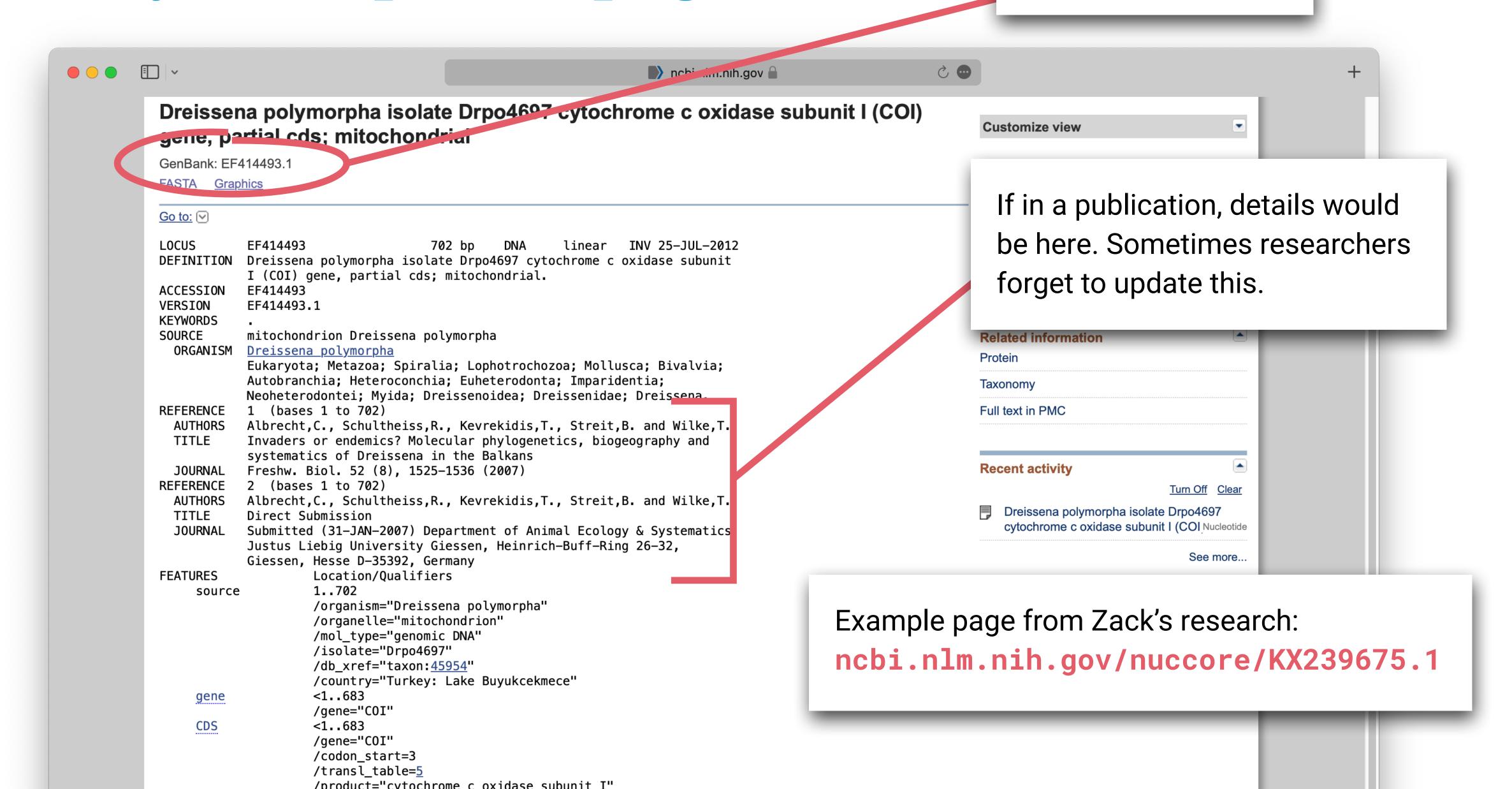